www.plc20.ir

www.arzan3.ir

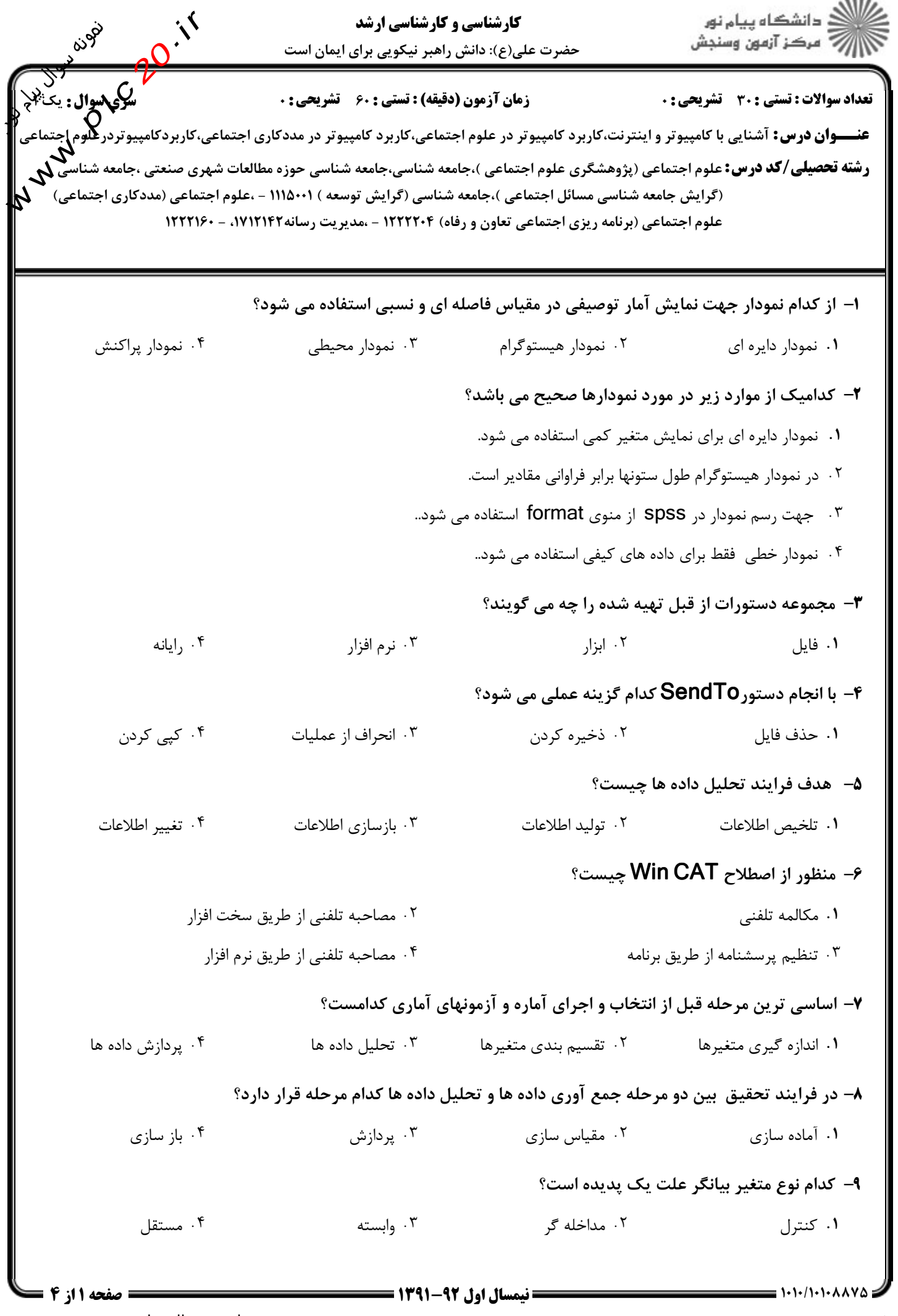

shop: www.arzan3.ir

www.plc20.ir

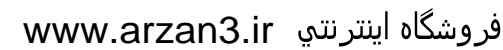

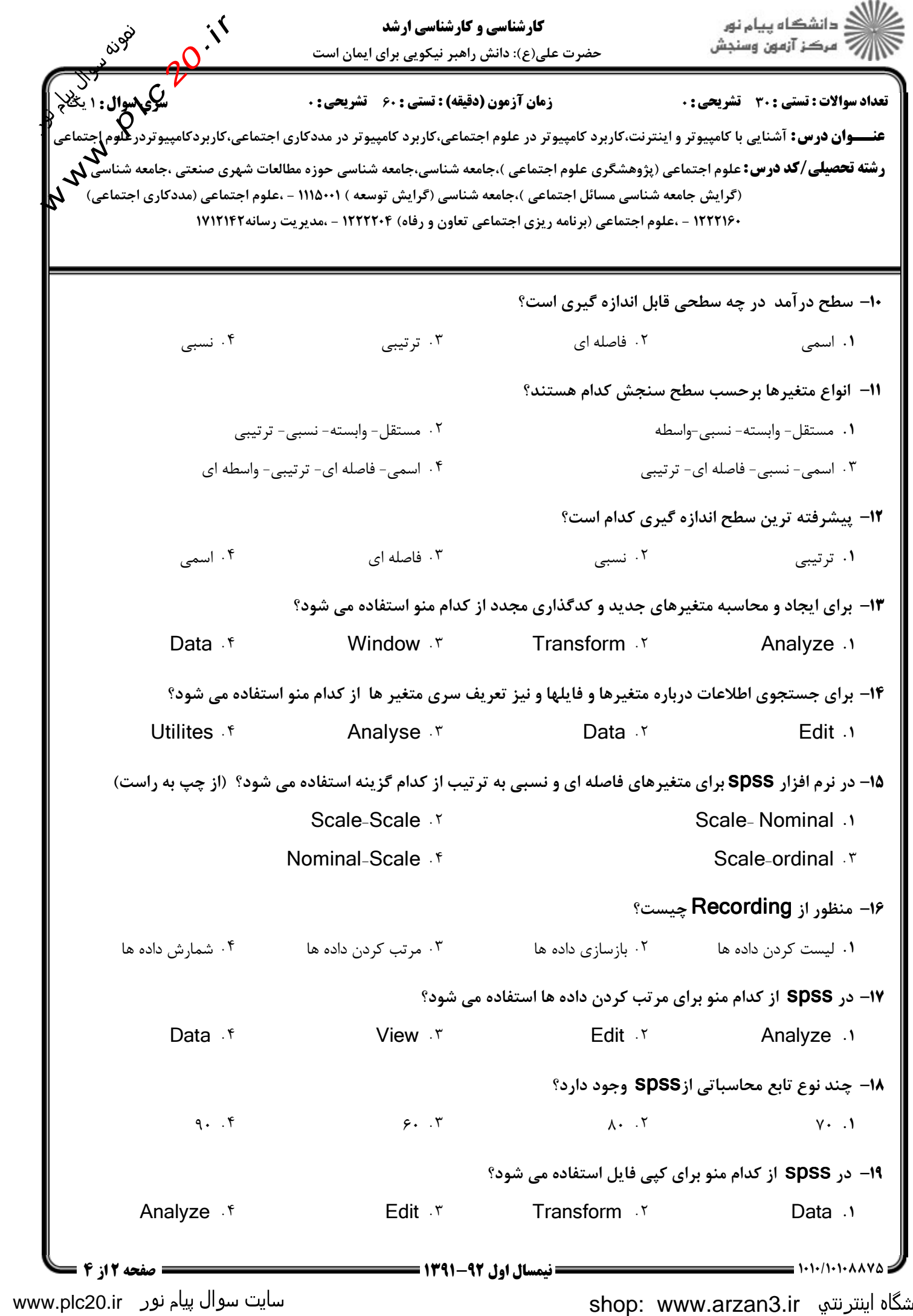

www.plc20.ir

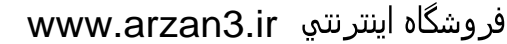

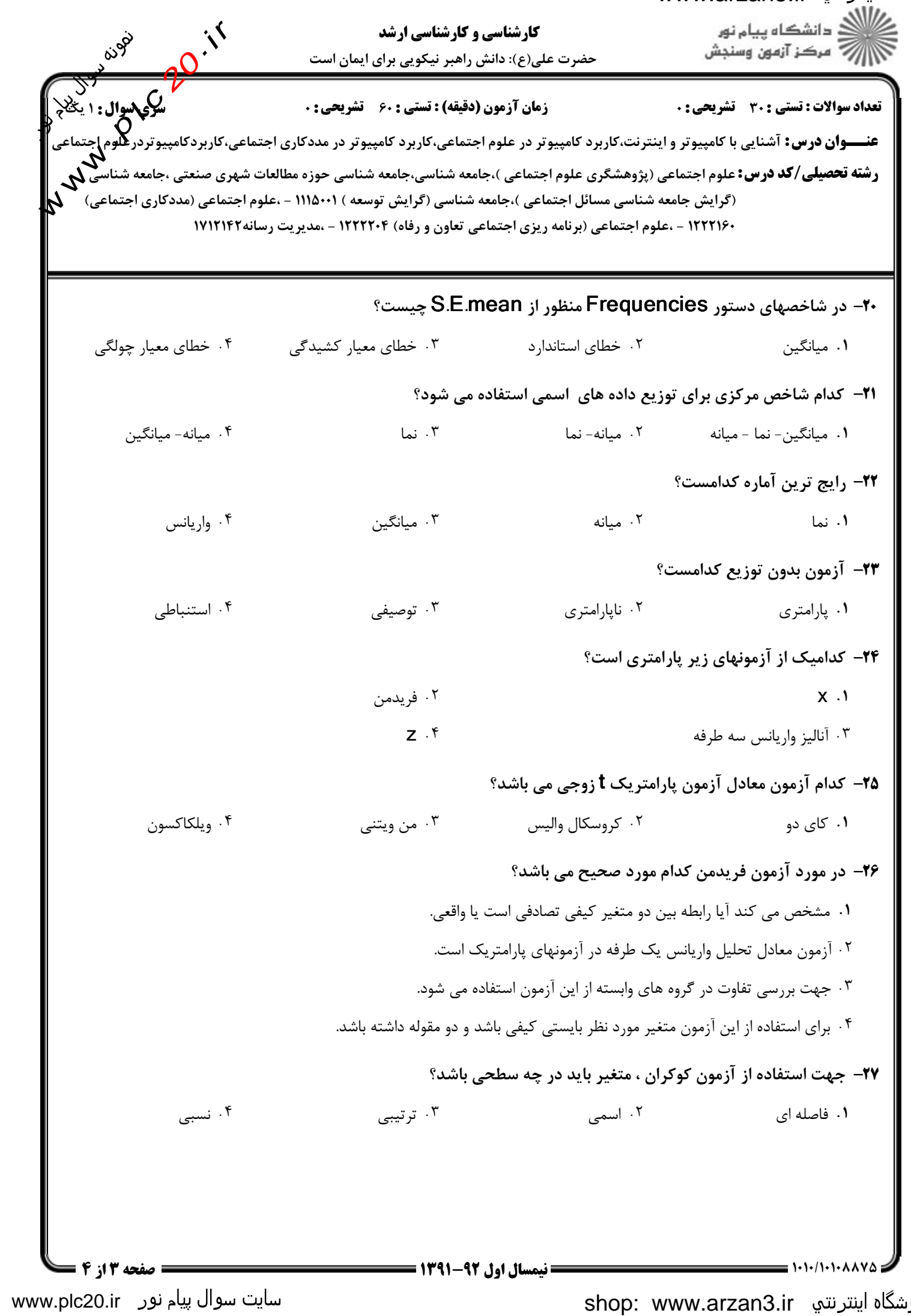

www.plc20.ir

www.arzan3.ir

ے)<br>ایکار دانشگاہ پیام نور<br>ایکار آب سرکز آزمون وسنجش عنــوان درس ) \*-"#\$%%,) %+\$ "#\$% %,) \*- "#\$% %,
! "#\$% &' : p l c 20.ir . كارشناسي و كارشناسي ارشد حضرت علي(ع): دانش راهبر نيكويي براي ايمان است تعداد سوالات : تستي تشريحي زمان آزمون (دقيقه) : تستي تشريحي سري سوال - , /: 0/: / ./: : : **Way رشته تحصیلی/کد درس: ع**لوم اجتماعی (پژوهشگری علوم اجتماعی )،جامعه شناسی،جامعه شناسی حوزه مطالعات شهری صنعتی ،جامعه شناسی  $\bm{k}$ (گرایش جامعه شناسی مسائل اجتماعی )،جامعه شناسی (گرایش توسعه ) ۱۱۱۵۰۰۱ - ،علوم اجتماعی (مددکاری اجتماعی) ۱۲۲۲۱۶۰ - ،علوم اجتماعی (برنامه ریزی اجتماعی تعاون و رفاه) ۱۲۲۲۲۰۴ - ،مدیریت رسانه۱۷۱۲۱۴۲ براي محاسبه همبستگي بين دو متغير بر حسب رتبه ها در اين دو متغير، از كدام ضريب استفاده مي شود؟ 28 - .<br>1. ضریب همبستگی مک نمار ضريب همبستگي مك نمار ضريب همبستگي كوكران ۰۴ ضرب همیستگر بیرسون<br>۴. ضرب همیستگر بیرسون ضريب همبستگي پيرسون ضريب همبستگي اسپيرمن كدام عبارت در مورد همبستگي صحيح مي باشد؟ 29 - همبستگي اگر كامل باشد، معكوس نيز مي باشد. , . اگر مقدار متغير همبستگي به صفر نزديك شود، شدت آن بيشتر است. تغيير همزمان دو متغير را همبستگي نامند. - همبستگي اگر كامل باشد ، مستقيم نيز مي باشد. ۳۰− جهت ارائه پيش بيني واضح و روشن از رابطه بين دو متغير |ز كدام ضريب همبستگي استفاده مي شود؟ . مار يب توافق  $\bf C$  .  $\bf C$  .  $\bf C$  . ضريب توافق C ضريب همبستگي كروسكال  $\mathbb{R}^n$   $\mathbb{R}^n$  ضريب همبستگي لاندا ضريب همبستگي تاو گودمن JJGB,/,//,/,/ نيمسال اول 1391-92 صفحه 4 از 4 www.plc20.ir